AutoCAD Serial Number Full Torrent Free Download PC/Windows (Final 2022)

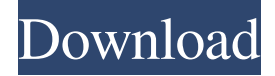

### **AutoCAD Crack Download [Win/Mac]**

AutoCAD Free Download is used to create and edit architectural and engineering drawings. For the purposes of this article, we will use the term CAD to cover all types of 2D and 3D software packages, including, but not limited to, AutoCAD Cracked Version, AutoCAD Cracked 2022 Latest Version LT, AutoCAD Download With Full Crack MEP, Inventor, Revit, Fusion360, Trimble SketchUp, and others. Software Architecture The AutoCAD development team started by designing a GUI. The team had to make their GUI work with all the various resolutions and desktop sizes that existed at the time. The GUI is based on a Windows-like operating system. You can use AutoCAD to create 2D drawings on a standard 2D printer, or for 3D and video production, the GUI is 3D aware and can use 3D printers. When you start up AutoCAD, it runs a program called DXL (Drawing Exchange Language) that is not actually AutoCAD, but is used to exchange information with AutoCAD. AutoCAD comes with a lot of applications. It has command line utilities, an interactive command line where you can navigate through applications, an advanced editor, and a lot of separate applications that you can select and use from a menu. To create a drawing on a 2D printer or a laserjet, you can use an application called a print tool, which is actually part of AutoCAD. You can also use an application called Drawbox. This tool is very similar to the product called Adobe Acrobat (see below) that can do the same thing as AutoCAD Drawbox. Drawbox can be used on Windows and Mac, so it is not tied to a particular operating system. AutoCAD is very complex, and it is always changing. At any given time, there can be between 5,000 and 10,000 lines of code in AutoCAD, and there are many different software developers working on the program. History of AutoCAD Autodesk's first AutoCAD was a desktop app written in BASIC for the Apple II and IIx personal computers. It is the first commercial software program written with the new concept of the graphic user interface. This is also the first software product developed by Autodesk for the Macintosh computer. The development team at Autodesk originally had a great deal of difficulty getting AutoCAD to run on personal computers. AutoCAD was originally an analog-

## **AutoCAD Crack + [Mac/Win] (Updated 2022)**

Visual LISP AutoCAD Activation Code supports Visual LISP programming, also called Visual Basic for AutoCAD. It enables users to create custom functions, macros, and dialog boxes. It was one of the first editors to support this scripting language. Microsoft Visual Studio and Visual Basic for Applications (VBA) AutoCAD LT can be configured to use a "Visual Basic for Applications" (VBA) Macro (a.k.a. Macro automation) or code editor. Visual LISP (AutoCAD LT only) AutoCAD LT can be configured to use a "Visual LISP" (Visual Basic for Applications) programming environment. Corel DRAW (a.k.a. CorelDRAW) AutoCAD LT also supports CorelDRAW, an application which runs in Microsoft Windows and macOS. CorelDRAW is sold for both the personal and commercial version of AutoCAD. It is mainly used as a drawing application, but it also features several tools for the production of construction drawings, including the ability to create rooms and object managers. It also supports importing and exporting drawings from AutoCAD and DWG. It is used as a drawing application by CAD/CAM software for the AutoCAD platform. In addition, it supports the creation of raster images, printing, graphic design, web creation and formatting, file conversion, editing of PDFs and Adobe Illustrator files, and more. CIVIL3D (AutoCAD Civil 3D) AutoCAD LT can be configured to use Civil3D, a commercial application from Bentley Systems. Civil3D can also be used in conjunction with AutoCAD and other CAD applications. Its main use is the conversion of AutoCAD DWG, DXF and DGN drawings into Civil 3D (three-dimensional) architectural drawings. AutoCAD Architectural (AutoCAD Architecture) AutoCAD Architecture can be configured to use AutoCAD LT or the full version of AutoCAD. It can import AutoCAD DWG, DXF and DGN drawings, and export to other formats, including (PDF, DWG, DWF, DXF, 3DS, JPG, PNG, VRML and DXF) and others (including proprietary formats). In addition, it supports ArchiCAD. AutoCAD Electrical AutoCAD LT can be configured a1d647c40b

### **AutoCAD With Registration Code**

Installation: Install the Autodesk AutoCAD Graphics User Interface (GUI) packages (Standard, Enterprise or Professional) Import a file from your desktop in which are the «.cad » files (Create a solution with the CAD XML files of your project) The « «.cad » file should contain the « and » (also " in the CDL format, the easiest way to do this is through the menu « « > File » « > Import… ». (if the « «.cad » contains only a « «.cad » file and ", will be performed a more rigorous conversion. The export of CDL files only from AutoCAD drawings) Then you will create the CDL file from the project with the « «.cad » files by the menu « « > View » « > Create CDL file… » Export all « «.cad » files to CDL file in the path folder « «.cad » and rename them in the form of « «.cad » «. The CDL files will have the same name but with different extensions. If you want all the « «.cad » files of your project to have the same name, you will have to adjust the file rename. You can now save the CDL file in the path folder « «.cad » (in my computer was the path « « > Program Files » « > Autodesk » « > AutoCAD » « > CDL «). To open the CDL file « «.cad » from Autodesk AutoCAD, go to « « > Data » « > Files » « > CDL » Then a dialog box « CDL « will appear. User's guide: For more information about the use of this tool, please refer to this manual: «.cad »

#### **What's New In AutoCAD?**

Support for printing and importing and viewing of your AutoCAD drawings in third party applications. (video: 9:57 min.) Introducing Feature Suggestions: AutoCAD is made of open source software, and many of the features and components of AutoCAD are already available in free and open source software. You can browse these links to explore the many free and open source tools for AutoCAD. What's new in AutoCAD 2023: Rapidly send and incorporate feedback into your designs. Import feedback from printed paper or PDFs and add changes to your drawings automatically, without additional drawing steps. (video: 1:15 min.) Support for printing and importing and viewing of your AutoCAD drawings in third party applications. (video: 9:57 min.) Introducing Feature Suggestions: AutoCAD is made of open source software, and many of the features and components of AutoCAD are already available in free and open source software. You can browse these links to explore the many free and open source tools for AutoCAD. Release notes Release version AutoCAD 2020 Release notes Version 2023.1 Release date October 28, 2019 Release schedule 30-day rolling release for all active add-on products. Known issues and planned work Work is ongoing to resolve the following issues and issues identified as blockers in the 2020 release notes: Work is underway to fix a number of other problems that have been reported. We encourage you to report any bugs that you experience to bugzilla@autodesk.com. Known issues, workarounds, and planned work Several known issues affect some installations of Autodesk® CAD products for Windows®, including: When opening a drawing, the image may not appear until the drawing is loaded. The "Prepare for submission" screen appears in a second window. The "Structure Edit" dialog box does

not open. "Cross-reference" errors are displayed when editing imported images. In a model, the symmetry view does not update with edits to some symbols. Resizing the display does not work. Opening the drawing from an external application (e.g., SharePoint, Power BI, or Microsoft Excel) may cause errors.

# **System Requirements:**

8 GB RAM or higher Windows 7 or higher 128 MB video RAM 1024 x 768 or higher resolution display DirectX9 graphics card Physical Hard Drive Space: 5 GB Other: None Estimated Size: ~8 GB Step 1: Installing the DirectX SDK The DirectX SDK can be downloaded from this link. The DirectX SDK includes the DirectX SDK Libraries, the DirectX SDK Samples, the DirectX SDK Tools, and the DirectX SDK Documentation. You will need a Microsoft account (free) to download the SDK

Related links: